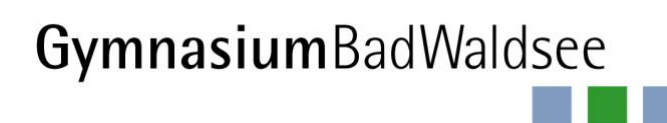

Döchtbühlweg 2 D-88339 Bad Waldsee Tel: 0 75 24 – 97669-400 Fax: 0 75 24 – 97669-444

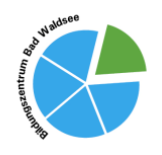

www.gymibw.de sekretariat@gymibw.de

Bad Waldsee, den 12.03.23

## **Schule@BW**

Liebe Eltern, liebe Schülerinnen und -Schüler,

das Land Baden-Württemberg schafft mit Schule@BW (weitere Infos dazu: [https://km](https://km-bw.de/,Lde/startseite/schule/digitale-bildungsplattform)[bw.de/,Lde/startseite/schule/digitale-bildungsplattform\)](https://km-bw.de/,Lde/startseite/schule/digitale-bildungsplattform) eine digitale Bildungsplattform, die in Zukunft die meisten digitalen Aspekte des Schul- und Unterrichtslebens bündeln soll. So bekommen alle Schülerinnen und Schüler zentrale Accounts, über die sie auf Lernplattformen wie Moodle zugreifen können. Ein Login für alle Belange – das ist das Ziel.

In diesem Rahmen finden nun erste Schritte zu diesem Ziel statt. Dies bedeutet, dass die Schülerinnen und Schüler ihre bisherigen Moodle-Accounts mit von der Schule bereits vorbereiteten Accounts auf Schule@BW koppeln müssen. Damit wird erreicht, dass die Schülerinnen und Schüler über diese neuen Accounts bei Schule@BW auf Moodle zugreifen können.

Dafür werden über die Klassenlehrkräfte Zugangsdaten für Schule@BW an die Schülerinnen und Schüler ausgegeben. Ebenso wurde das Vorgehen anhand einer Schritt-für-Schritt-Anleitung kurz erklärt. Diese Anleitung bekommen Sie zudem als Anhang mit diesem Brief. Zudem finden Sie die Anleitung hier:

[https://ibbw-bw.de/site/pbs-bw-km-](https://ibbw-bw.de/site/pbs-bw-km-root/get/params_E1488497928_Dattachment/18931553/Umzug%20MoodleBW%20-%20Kurzanleitung%20fu%CC%88r%20Schu%CC%88lerinnen%20und%20Schu%CC%88ler.pdf)

[root/get/params\\_E1488497928\\_Dattachment/18931553/Umzug%20MoodleBW%20-](https://ibbw-bw.de/site/pbs-bw-km-root/get/params_E1488497928_Dattachment/18931553/Umzug%20MoodleBW%20-%20Kurzanleitung%20fu%CC%88r%20Schu%CC%88lerinnen%20und%20Schu%CC%88ler.pdf) [%20Kurzanleitung%20fu%CC%88r%20Schu%CC%88lerinnen%20und%20Schu%CC%88ler.pdf](https://ibbw-bw.de/site/pbs-bw-km-root/get/params_E1488497928_Dattachment/18931553/Umzug%20MoodleBW%20-%20Kurzanleitung%20fu%CC%88r%20Schu%CC%88lerinnen%20und%20Schu%CC%88ler.pdf)

Wir möchten alle bitten, diese Kopplung möglichst rasch vorzunehmen – Ziel ist **biszum Anfang der Osterferien**. Grund dafür ist, dass unsere Moodle-Lernplattform gerade auf einen neuen Server umgezogen wird und wir das hier angesprochene Verfahren nur während dieser Übergangsphase machen können. Eine verpasste Kopplung bedeutet für uns unnötige Mehrarbeit im Nachhinein.

Bitte beachten:

**≻ Für die Klassen 5-7**: Die Kopplung wird im Unterricht mit den Klassenlehrkräften durchgeführt. Zuhause muss nichts extra unternommen werden. platzieren, ziehen Sie es einfach.] ➢ **Für die Klassen 8-13**: Die Schülerinnen und Schüler können mit Hilfe der Anleitung die Kopplung **selbstständig** vornehmen.

Sollten Sich im Rahmen des Prozesses Fragen oder Probleme ergeben, kommen Sie gerne auf mich zu [\(mayer@gymibw.de\)](mailto:mayer@gymibw.de).

Mit freundlichen Grüßen

 $M$ ,  $M$ <br>
Mark Overhage Daniel Mayer<br>
Schulleiter Admin Moodle

Admin Moodle